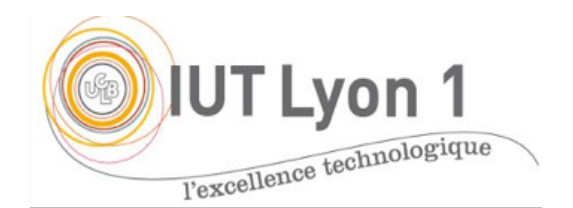

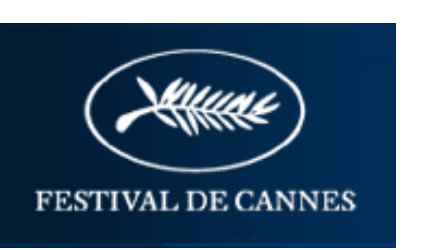

# **Description de l'étude de cas « Festival de films : Cannes »**

Fondé en 1946, le festival est composé de 2 principales sections :

- la sélection *officielle* qui comprend les concours Longs Métrages, Cinéfondation / Courts Métrages (durée maximum de quinze minutes), Caméra d'Or et un Certain Regard ; - la section *parallèle* avec la Semaine de la critique et la Quinzaine des Réalisateurs.

S'ajoute d'autre part à la sélection officielle, la diffusion de films *hors compétition* (qui ne respectent pas les contraintes de la sélection mais qui constituent un événement pour le Festival).

**Nous nous limiterons ici à la sélection officielle**. Les compétitions Courts et Longs Métrages donnent lieu à différents prix, et chaque année le Trophée du Festival de Cannes est remis pour rendre hommage à une personnalité du cinéma pour l'ensemble de sa carrière.

Il existe des jurys pour chaque concours. Le nombre de personnes composant les jurys est fonction du concours : le jury *Long métrage* comprend 9 personnes, de professions variées (réalisateur, comédien mais aussi compositeur, écrivain...), et de différentes nationalités. Il y a un membre français au moins à chaque jury. Les jurys *Court Métrage, Caméra d'Or* et *Un Certain Regard* comprennent chacun 5 personnes, éventuellement de même nationalité. **On supposera que la sélection des jurys a été faite pour l'application.**

### SELECTION DES FILMS

Il existe deux types de comités :

- Le premier, dirigé par le directeur artistique du Festival, choisit les films étrangers. Ce comité est composé de quatre membres ;
- Le deuxième comité choisit les films français en compétition. Ce comité est de composition variable d'une année à l'autre.

Ces comités visionnent jusqu'à six films par jour. En 2014, le comité a visionné 1800 longs métrages.

On consultera Wikipédia et les sites sur le festival (par ex. : http://www.festivalcannes.com/fr/festival.html) pour plus d'informations. A l'issue du processus de sélection, il y a en général 3 films français sur les 20 choisis pour la compétition en Long Métrage (LM) ; 10 films sont choisis pour le Court Métrage (CM), 6 ou 7 films hors compétition (HC) et une vingtaine de films pour Un Certain Regard (UCR).

La Caméra d'or du Festival de Cannes est un prix qui récompense le meilleur *premier* film de toutes les sections : Sélection officielle (en et hors compétition), la Quinzaine des réalisateurs et la Semaine de la critique. Ce prix, établi par un jury indépendant, est remis lors de la cérémonie de clôture du festival.

**Nous supposerons que la sélection des films a été faite pour notre application.**

### **JOURNALISTES**

Les accréditations de 10 000 personnes (acteurs, réalisateurs, journalistes, photographes ou rédacteurs) sont réparties selon 3 niveaux qui déterminent les droits d'accès aux projections, et l'ordre d'entrée dans la salle. Des invitations à toute sorte de projections sont d'autres part attribuées, par tirage au sort, aux Cannois. L'attribution des niveaux d'accréditation est décidée par le service de presse, qui tranche en fonction du type de personne et de sa nationalité (on veille à une équi-répartition par pays), de l'importance de l'organisme auquel appartient la personne (audience TV, couverture médiatique du magazine/site d'information et du nombre d'accréditations demandées).

### BUDGET / SPONSORS

Si le Festival de Cannes est le deuxième événement le plus médiatisé au monde, c'est grâce aux dotations publiques (10 millions d'euros : la moitié du budget du Festival<sup>1</sup>), aux 300 chaînes de télévision présentes sur place et aux multiples sponsors (Canal+, L'Oréal, Renault, Orange). Les offres de parrainage officiel sont nombreuses et ce sont les responsables du Festival qui choisissent, et négocient les contrats avec les partenaires. Ainsi Renault fournit depuis 29 ans une flotte de véhicules spécialement affrétés pour le festival : vitres teintées, marchepieds avec lumière, porte hampe, et des chauffeurs.

Les 15 jours du festival de Cannes demande de fait **une année** de préparation.

Elle concerne différents pôles (cf. diagramme d'activités général en Annexe) :

- Choix et sélection des films en compétition pour tous les concours ;
- Gestion des palmes (commandes et fabrication) ;
- Gestion des hébergements ;
- Gestion des repas ;
- Gestion des accréditations des journalistes ;
- Gestion des sponsors et du budget :
- Gestion des VIP (célébrités, équipes de films, réalisateurs, sponsors…) ;
- Définition du planning des projections :
- Définition et logistique associée aux jurys.

Nous nous limiterons ici à la description simplifiée des modules *gestion des VIP, gestion des hébergements* et la définition du *planning des projections*.

### **Gestion des VIP**

On appelle VIP (*Very Important Person*) une personne, acteur, réalisateur, journaliste qui fait parler les médias (ex. : Martin Solveig, Bill Clinton ou Justin Bieber). Les événements 'people' sont en effet nombreux pendant le festival : soirées, lancements de produits,…

Le festival doit donc soigner ses VIP. Il s'agit de proposer une application qui permettra entre autre :

- La **constitution et le maintien de fiches VIP** : ceci inclut la définition du VIP avec ses caractéristiques : photo, nationalité, type (acteur, réalisateur, etc), coefficient d'importance (affectation interne, sur une échelle de 10), compagnon attitré, etc., *à vous d'imaginer toutes les informations qui peuvent intéresser le Festival !*
- La **gestion de la relation VIP** (facultatif pour les binômes) : comme pour l'entreprise avec la CRM (*Customer Relationship Management*, Gestion Relation Client), le festival a un souci de qualité et garde donc une trace de tous les *échanges* effectués avec ses invités (courrier, appel téléphonique, FAX) ainsi que toutes les *actions* entreprises pour répondre à ses attentes (par ex. repeindre sa chambre en rose) avant ou pendant le festival.

Cette application sera une **application web,** accessible après authentification de l'utilisateur (membre du staff).

 <sup>1</sup> http://www.lexpress.fr/culture/cinema/tout-sur-le-business-du-festival-decannes\_1116074.html#gxs4rDoLGWvLcyi4.99

## **Gestion des hébergements**

Cette application permettra entre autre :

- La **saisie des caractéristiques** de l'hébergement (type : hôtel, villa en location, etc.) et des services offerts (bar, restaurant, petit-déjeuner, sauna, salle de sport, coiffeur, pressing, hammam, etc.), ainsi que le nombre de places disponibles chaque jour du festival, actualisé régulièrement soit par les responsables (qui ont contacté les hôtels), soit par les gérants des hôtels.
- La **répartition des jurys**, **invités** et **équipes de films** dans les hébergements (les membres d'un même jury sont logés si possible dans le même hôtel, et aucune personne de l'un des films concourant ne doit être placée dans cet hôtel). Les VIP non invités se logent par leurs propres moyens. *80% de cette tâche s'effectue avant le festival*, une fois le planning des projections défini.
- (*facultatif*) La **saisie ou la suppression d'une réservation** d'un VIP dans l'établissement : nombre de personnes, date et vérification des contraintes (ci-dessus avec les jurys) et affichage de la capacité disponible en temps réel.

Là encore, il s'agira d'une **application web**, accessible après authentification à 2 types d'utilisateur distinct :

- les gérants des établissements : ils saisissent les informations sur leur établissement, ainsi que la disponibilité des chambres ;
- les membres du festival : pour affecter un VIP à un hébergement, en respectant toutes les contraintes mentionnées précédemment.

## **Planning des projections**

Compte tenu des jours de la quinzaine affectés aux différentes compétitions, il s'agit de placer les projections des différents films en fonction de leur durée et de certaines contraintes. Un même jury ne doit pas avoir plus de 3 films en compétition à visionner par jour (3 pour les LM, 4 pour les UCR). Tous les films doivent être projetés sur la durée prévue du festival (11 jours pour le LM, 12 jours pour les HC (souvent en clôture du festival), 9 jours pour UCR et 1 jour pour les CM, souvent à la fin du festival) dans les salles attitrées aux compétitions (cf. liste ci-après). Les films *hors compétition* sont répartis de façon régulière sur la durée du festival, en plus des films en compétition. Le palmarès des CM et UCR sont donnés la veille du palmarès de LM qui clôt le festival.

Les autres contraintes sont les suivantes :

Chaque jour du Festival, **au moins deux films** de la compétition officielle Long Métrage sont planifiés. Ces 2 films sont projetés **2 fois** dans la journée (*cf. planningProjections2008 sur Public*). De plus la presse est conviée *la veille* pour la projection de ce même film ou bien aux séances du *lendemain* (ouvertes aux personnes possédant une invitation officielle). Les projections officielles se font en présence de l'équipe du film visionné et d'invités, après la célèbre montée des marches rouges. La priorité d'entrée aux projections pour la presse s'effectue en fonction des niveaux d'accréditation (lus sur les badges).

Les salles du Festival sont les suivantes :

- Le **Grand Théâtre Lumière** (2400 places), qui accueille les longs métrages en Compétition et Hors Compétition ;

- La **salle Debussy** (1000 places) : elle accueille la Sélection officielle Un Certain Regard et les courts-métrages ;
- La **salle Buñuel** (500 places), qui accueille principalement la programmation de la sélection Courts Métrages ;
- La **salle du Soixantième** (1000 places) : elle accueille les projections de presse et les séances du lendemain de la sélection officielle Longs Métrages (reprises) ;
- La **salle Bazin** (500 places): accueille principalement les projections de presse et les séances du lendemain de la sélection Un Certain Regard.

**Pour le module Planning des Projections, on se limitera à la proposition d'une interface qui permette la création des plannings.** L'application devra aider l'utilisateur à placer un film sur une séance donnée, en vérifiant les contraintes (nb max de films par jour par jury, salles, horaires, etc.) et afficher de façon claire les jours pleins et les salles disponibles. Une idée serait par exemple de procéder de manière suivante :

- **Créer automatiquement** un **1er planning des projections** d'une sélection donnée (LM + Hors Compétition, CM, Certain Regard) à partir de la liste des films fournie, des salles, des contraintes horaires, des séances presse.
- **Insérer un film** d'un concours à une salle sur un horaire donné, en respectant les contraintes spécifiées.
- (*Facultatif*) Pour ceux qui ont le temps, le module pourra en plus **supprimer** ou **déplacer** la projection d'un film sur un planning existant ou **gérer les invitations des VIP** aux différentes projections en fonction des places disponibles.

L'application Planning se fera en **Java**.

### **Travail demandé**

On vous demande de réaliser l'analyse et l'implémentation de l'application CANNES avec au minimum 2 modules :

- au choix, le module *Gestion des invités* ou *Gestion de l'hébergement*,

- le module *Planning des projections* (obligatoire).

L'analyse sera effectuée en UML et l'implémentation en Java et en web -comme spécifié selon les fonctionnalités, avec le SGBD de votre choix pour les données persistantes. On veillera à bien scinder les 3 couches : *Présentation*, *Métier* et *Persistance* des données, de manière à permettre un changement d'interface ou de BD, sans avoir à modifier tout l'ensemble.

**Couche Présentation** : elle concerne toutes les interactions avec les utilisateurs, que ce soit pour une interface Java ou une interface web (pour les modules *Gestion des invités* ou *Gestion de l'hébergement*).

**Couche Métier** : cela concerne tous les traitements à effectuer pour les différents modules. On aura par ex. à modéliser et implémenter les processus métiers suivant :

- *Planning des Projections :* création d'un planning de projections pour un jury donné en fonction de contraintes ; insertion d'une projection dans un planning en cours, avec toutes les conséquences pour la suite : salle bloquée le temps de la projection, nb de visionnages quotidien du jury incrémenté, etc.
- *Création d'une fiche VIP :* vérifications élémentaires (lesquelles ?)
- *CRM VIP* : saisie d'une demande d'un VIP, avec les date, description, action envisagée, échéance par ex. *Modification d'une demande VIP* : clôture ou annulation
- Etc.

Au niveau de la modélisation, penser à décrire **toutes les classes** participant à l'application. Bien sûr, toutes les *gestions* usuelles seront également à implémenter : création/modification/ suppression des entités de l'application (fiche VIP, hôtel, film, etc.).

**Couche Données** : stockage des données persistantes dans des tables relationnelles (ORACLE, MySQL ?), utilisation de l'interface JDBC pour les différents traitements avec le module Planning. Avec Oracle, on préfèrera utiliser un objet *source de données Oracle* (classe OracleDataSource) avec son fichier de propriétés décrivant les paramètres de connexion.

Comme précisé précédemment, on supposera que la liste des films sélectionnés est connue. Vous créerez un fichier avec la liste des films par concours (cf. http://www.festivalcannes.com/fr/archivesPage.html pour un accès à toutes les archives, liste de 2014 fournie).

La liste des jurys sera aussi déjà affectée. Ci-joint par exemple la liste des jurys 2014 :

# **LONGS METRAGES**

Jane Campion (présidente du jury) - Réalisatrice et scénariste - Nouvelle - Zélande Carole Bouquet - Actrice - France Sofia Coppola - Réalisatrice et scénariste - États - Unis Willem Dafoe - Acteur - États - Unis Jeon Do - yeon - Actrice - Corée du Sud Gael García Bernal - Acteur, réalisateur et producteur - Mexique Leila Hatami - Actrice - Iran Nicolas Winding Refn - Réalisateur, scénariste et producteur - Danemark Jia Zhangke - Réalisateur, scénariste et producteur - Chine

# **Cinéfondation et courts métrages**

Abbas Kiarostami (président du jury) - Réalisateur - Iran Noémie Lvovsky - Réalisatrice et actrice - France Daniela Thomas - Réalisatrice et artiste - Brésil Mahamat Saleh Haroun - Réalisateur - Tchad Joachim Trier - Réalisateur - Norvège

# **Un certain regard**

Pablo Trapero (président du jury) - Réalisateur et scénariste - Argentine Peter Becker - Président de The Criterion Collection - États - Unis Maria Bonnevie - Actrice - Norvège, Suède Géraldine Pailhas - Actrice - France Moussa Touré - Réalisateur, scénariste et producteur - Sénégal

# **Caméra d'or**

Nicole Garcia (présidente du jury) - Réalisatrice, scénariste et actrice - France Richard Anconina - Acteur - France Gilles Gaillard - Technicien - France Sophie Grassin - Journaliste et critique - France Héléna Klotz - Réalisatrice - France Lisa Nesselson - Journaliste - France Philippe Van Leeuw - Réalisateur, directeur de la photographie - Belgique

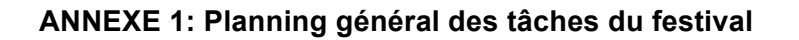

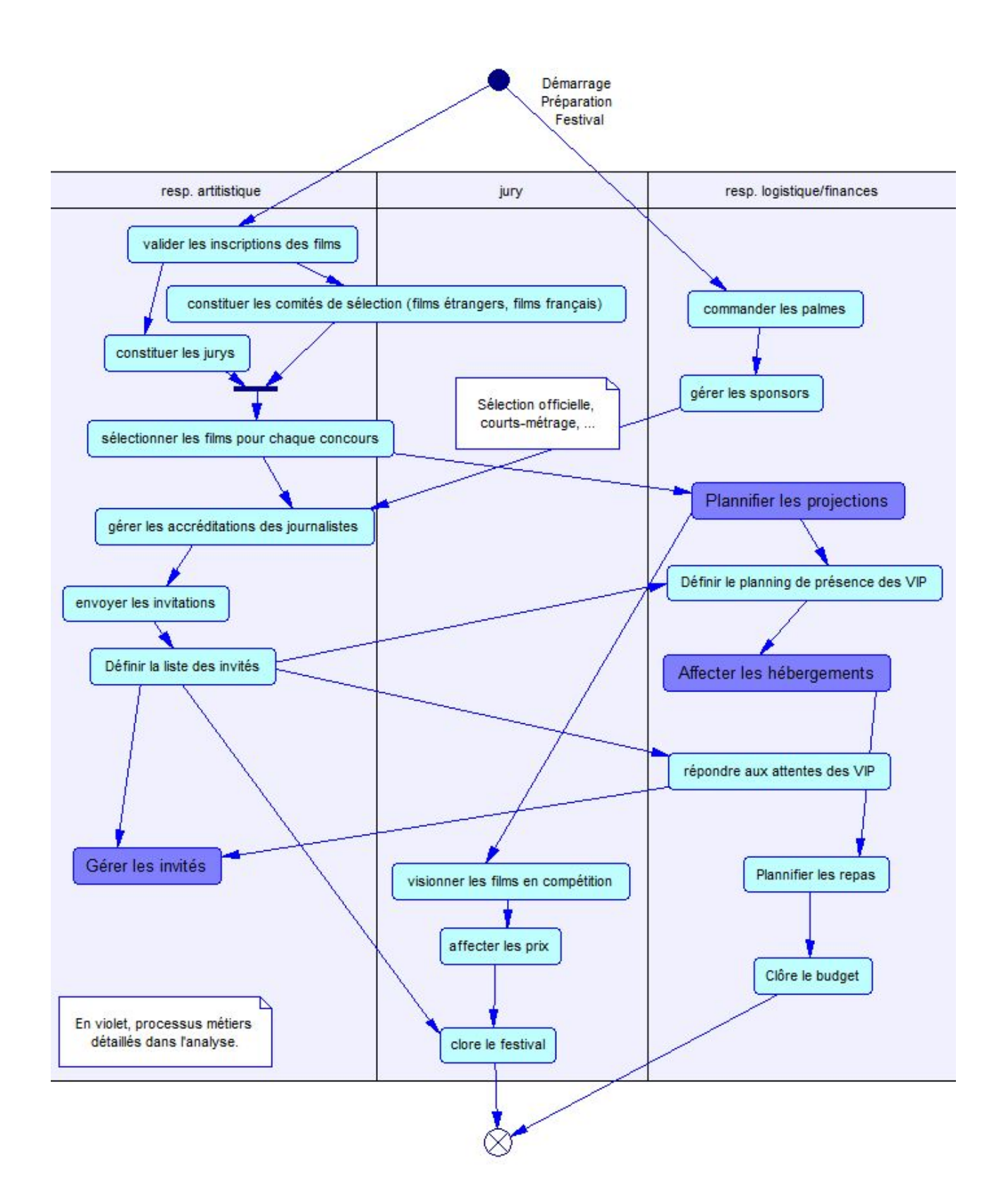

## **ANNEXE 2 – GUIDE METHODOLOGIQUE**

- L'utilisation d'un AGL est obligatoire pour générer les rapports demandés et la génération de code. L'environnement NetBeans est fortement conseillé pour la programmation Java et le développement web. *On utilisera par exemple Cannes\_UML comme nom de projet PowerAMC, Cannes\_JAVA pour le projet NetBeans, Cannes\_web pour le projet web, et Cannes\_BD pour le répertoire des tables relationnelles.*
- Pour les données persistantes, vous choisirez une implémentation par BD avec JDBC et MySQL ou une autre BD. Dans SQL\*Plus, utiliser le *start* sur le script généré avec PowerAMC.
- Le module a une durée de 44h, l'analyse requiert environ 4 séances (16h), la programmation 6 séances (22h). Les dernières 6h sont consacrées à l'évaluation du travail réalisé par chaque trinôme sous la forme de démonstrations/exposés devant le groupe entier.
- Le travail concerne deux parties bien distinctes : l'analyse/conception d'une part, l'implémentation de l'application d'autre part. Vous devrez donc **rendre deux dossiers distincts**, l'un concernant l'analyse/conception, et l'autre la programmation. Ce dernier comportera en outre un bilan et une réflexion a posteriori du travail d'analyse effectué, avec mention des *points forts* : qu'est-ce qui a permis d'aller plus vite, de faciliter la construction des classes, etc. et des *points faibles* : erreurs commises, incomplétudes, éléments non utilisés. **L'implémentation peut être différente de ce que vous aviez envisagé en analyse**, mais les écarts doivent être argumentés.
- L'application demandée comporte **différents modules**, mais tous relèvent de la même application : **ils partagent des données communes** (lesquelles ?). Ne faites pas de développements indépendants.
- Comme le temps risque d'être court, il est important de **prioriser ce qui risque d'être difficile**, i.e. ce qui concerne le « métier » (processus métiers décrits dans l'énoncé) plutôt que les parties « gestion » (gestion des VIP, des plannings, des hôtels, etc.).
- Pour éviter toute erreur de débutants d'une part (écrasement de fichiers, choix initiaux non judicieux nécessitant de revenir à une version antérieure, etc.) et faciliter le développement à plusieurs d'autre part, vous utiliserez un système de **gestion des versions** CVS (*Concurrent Versions System*), un serveur GIT a été mis en place à l'IUT : utilisez-le.
- Gestion de projet : le développement de cette application se fera selon une méthode de GP de votre choix : traditionnelle ou agile, dont vous devrez rendre compte pour la présentation finale. On veillera à constituer un **planning prévisionnel des tâches** pour l'étape programmation, avec durée et affectation aux membres du trinôme. Outre les tâches de codage des différentes parties, vous penserez aux tâches annexes comme la formation à un nouvel outil (ex. CVS), la création des tables, les tests, la préparation de la démonstration, etc.

Vous noterez ensuite à la louche le temps passé pour chaque activité afin de pouvoir, en fin d'implémentation, **confronter avec le planning réel**.

*Pour la conduite en méthode agile, il faut donner précisément la durée des itérations choisie, mais surtout la trace de tous les backlog et des tâches précises envisagées en début de chaque sprint, afin que l'on puisse évaluer votre façon de gérer le développement agile.*

Les encadrants sont là en tant que « **client** » et pour vous aider avec UML, Java (un peu moins le web !), pas pour diriger votre travail. Il y a plusieurs facons de procéder pour l'application proposée, chaque trinôme construira son système selon les modules choisis et son point de vue qu'il justifiera lors de la présentation.

## **ANNEXE 3 – ATTENTES DU RAPPORT D'ANALYSE**

Le dossier d'analyse/conception est un dossier complet. Les 2 modules doivent faire partie du **même projet** (avec 2 packages). Il doit comprendre tous les éléments explicatifs afin de ressembler à un **rapport professionnel** (surtout ne pas reprendre l'énoncé fourni tel quel !). Vous vous aiderez pour cela de la génération automatique de rapport d'analyse à partir de l'AGL (à paramétrer : tout rapport de plus de 50 pages ne sera pas lu).

### Il comportera 4 éléments :

- 1. La présentation de l'application complétée et présentée selon vos soins : vous détaillerez ce que vous avez compris à partir de l'énoncé et des explications que l'on vous aura fournies en tant que "client". Même si le fonctionnement ne semble pas le meilleur, c'est celui que l'on veut voir modélisé.
- 2. Les **Packages** que vous avez identifiés et leur dépendance ; puis par package :
	- le **Diagramme des Cas d'utilisation** avec les principaux acteurs et les rôles que ces acteurs vont jouer en interaction avec le système;
	- éventuellement un **Diagramme de Séquence Système** ;
	- Puis, **par cas d'utilisation** jugé intéressant ou complexe :
		- o un **Diagramme d'Activités** illustrant le fonctionnement du Cas ;
		- o éventuellement quelques **scénarios** associés aux différentes situations (écrits dans les propriétés du Cas dans l'AGL, onglet Spécifications), ou dans un *diagramme d'activités,* par scénario ;
		- o les **diagrammes de séquences** qui modélisent les interactions intéressantes, entre l'utilisateur et l'application, et qui vont aider à construire les interfaces;
	- Le diagramme de classes du package, avec seulement les attributs et les opérations
- 3. Le dossier d'analyse/conception incorpore aussi **la partie IHM** : vous fournirez les maquettes d'écran, et leur enchaînement illustrant le fonctionnement choisi.
- 4. Enfin pour la **partie conception**, on donnera :
	- les Diagrammes de Classes de Conception (enrichis des éléments de conception) ;
	- un script de création de table relationnelle ;
	- le squelette de 2 classes Java/MySQL issues de la génération automatique de code.

IMPORTANT : les diagrammes doivent être **intégrés dans le corps du rapport** (ne pas les mettre en Annexe !) et complétés d'explications textuelles : ils participent à la compréhension générale de l'analyse autant que le texte qui est là pour guider la lecture. Par exemple, le choix des attributs mentionnés dans une classe Jury peut être justifié dans le texte :

"*L'identifiant de la classe BudgetConcours est composé d'un identifiant d'une clef du Concours couplée à l'année. En effet chaque année les concours peuvent être modifiés et le budget est géré à l'année ; on garde ainsi la trace des différents budgets annuels utilisés pour les concours.*"

# **ANNEXE 4 – ATTENTES DU RAPPORT DE PROGRAMMATION**

La partie Programmation du module CPOA donne lieu à une évaluation qui tient compte de la réalisation (démonstration) et de son rendu via le dossier de programmation (50-50). On détaille ici ce dernier, qui comporte deux volets : un volet Technique et un volet Gestion de projet.

## 1. Éléments techniques

- **État d'avancement** : ce qui marche, ce qui reste à améliorer, ce qui n'a pas été commencé.
- **Description de l'architecture en 3 couches** : *présentation* (choix pour les IHM, classes frontières), *métier* (classes d'application, classes techniques) et *données* (argumenter les choix pour le stockage des données).
- **Retour à l'analyse** : l'objectif du module étant de développer une application de synthèse Conception & Programmation, il est important de faire ce bilan une fois le codage terminé. Vous donnerez donc les éléments qui vous permettent d'en évaluer les avantages et inconvénients (détails envisagés en analyse qui s'avèrent inutiles ou irréalisables lors du codage, contraintes de codage qui conditionnent l'analyse, modification de l'analyse en cours de codage et justifications…).
- **Points d'amélioration / extensions** : vous citerez *rapidement* ici les extensions envisagées pour cette application, compte tenu des idées (ou des limites) qui sont apparues en la développant.
- On pourra aussi faire une **rétro-conception** du code développé et comparer avec le modèle d'analyse qui avait été proposé.

### 2. Éléments de gestion de projet

- Donner les **2 plannings des tâches** (prévisionnel et réel) et effectuer la comparaison. Ce travail devrait vous permettre de mieux chiffrer ensuite les durées des tâches.
- Préciser aussi le **partage des tâches** au sein du trinôme (cela peut être mentionné dans le planning réel) ;
- On rendra compte de **l'utilisation d'un système de gestion des versions** du projet, type Subversion ;
- Expliquer le **protocole de tests effectués pour valider l'application**, avec l'utilisation par ex. de JUnit sous NetBeans (démarche, jeux de tests, tests unitaires, tests d'intégration).
- Donner un **bilan personnel** de ce module : ce que vous avez appris, les difficultés rencontrées, etc.

## **ANNEXE 5 – ATTENTES DE LA DEMONSTRATION**

Pour la démonstration, il faut présenter les points suivants :

(1) **Avancement de l'implémentation** : ce qui est fait, ce qui ne fonctionne pas encore.

(2) **Répartition des tâches** dans le trinôme, et temps moyen requis pour chacune.

(3) **Comment vous avez conçu** l'application (démo expliquée)

Pour cela, on reviendra aux schémas d'analyse pour illustrer l'implémentation (par ex., "pour le Planning, on a utilisé une classe X qui détaille l'horaire, la salle, etc"...  $\rightarrow$  diag de classes avec tous ces éléments), "et voici comment ça fonctionne"  $\rightarrow$  démo d'une création de projection, de l'ajout automatique des séances veille / lendemain, démo d'une suppression, etc..

"Le fonctionnement du module Hébergement est le suivant"  $\rightarrow$  diag d'activités du module, puis démo.

(4) **Aspect Gestion de Projet** : méthode utilisée (ex. : Agile, dév itératif incrémental d'UML, etc.), comment vous avez organisé le projet (couches MVC, etc.), quel CVS a été utilisé, comment vous avez géré le développement collaboratif, et si vous avez pu faire des tests : comment vous avez procédé, le niveau de commentaires du code, etc.

(5) Les **évolutions** possibles : rapides

(6) **Retour sur l'analyse** : "tel et tel diagramme nous ont bien aidé pour ..."..., "là on s'est trompé car ..." "si c'était à refaire, voilà comment on s'y serait pris...". Bilan du module.

#### **Le plus important dans l'évaluation concerne les points (3) et (6).**

Vous aurez 30' par binôme, 40' pour le trinôme. On peut demander à voir le code et poser des questions techniques.

# **ASTUCE**

Certains frameworks s'en chargent mais si ce n'est pas le cas, il existe un site baptisé Generate Data, http://www.generatedata.com/#generator qui permet de créer au choix :

- un HTML
- un CSV
- un XML
- un XLS (excel)
- un SQL

avec des données générées (noms, prénoms, adresses, email, n° de téléphone, ID, etc.).

Ce générateur est disponible en ligne mais aussi sous forme d'un script open source téléchargeable et utilisable sur votre serveur.